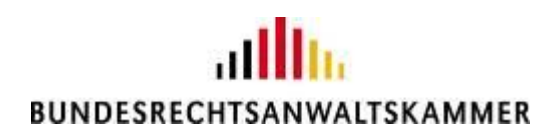

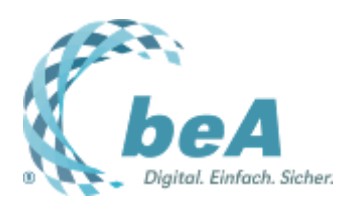

## **Arbeiten mit dem beA während der pandemiebedingten Einschränkungen**

Rechtsanwalt Sven Krautschneider, BRAK, Berlin

Berlin, 18.12.2020 (Veröffentlichung aus dem BRAK-Magazin Heft 6/2020)

**Quarantäne, Homeoffice, virtuelle Konferenzen – das Coronavirus hat auch das Leben der Rechtsanwältinnen und Rechtsanwälte auf den Kopf gestellt. Das beA unterstützt indes die Kolleginnen und Kollegen auch in dieser ungewöhnlichen Zeit zuverlässig bei ihren täglichen Arbeitsabläufen, unabhängig davon, ob sie sich regulär in der Kanzlei aufhalten, von zu Hause aus tätig werden oder bewährte Mitarbeiterinnen und Mitarbeiter quarantänebedingt nicht ins Büro kommen können. Dass Schriftsätze in den letzten Monaten vermehrt digital versandt wurden, zeigen auch die statistischen Daten: Waren im September bereits 1.404.771 eingegangene und 1.325.271 versandte beA-Nachrichten zu verzeichnen, erhöhte sich die Anzahl der Eingänge im Oktober auf stattliche 1.457.794 und die der Nachrichtenausgänge auf 1.478.459.**

## *Das beA selbst von zuhause nutzen*

Sowohl für Einzelanwälte als auch für diejenigen, die in Großkanzleien tätig sind, bietet es sich an, auch in der eigenen Wohnung mit dem beA arbeiten zu können. Dafür benötigen Sie nur Ihren mit dem Internet verbundenen PC, die aktuelle beA-Client Security für Ihr Betriebssystem (s. hierzu auch [beA-](https://www.brak.de/zur-rechtspolitik/newsletter/bea-newsletter/2020/ausgabe-12-2020-v-03092020/)[Newsletter 12/2020\)](https://www.brak.de/zur-rechtspolitik/newsletter/bea-newsletter/2020/ausgabe-12-2020-v-03092020/) sowie natürlich ein Zertifikat, d.h. einen Sicherheitstoken, um sich in Ihr beA einloggen zu können.

In der Regel befindet sich das Zertifikat auf der beA-Karte, die jeder Nutzer bei der Zertifizierungsstelle [der Bundesnotarkammer](https://bea.bnotk.de/) bestellen kann (sog. Hardware-Token, s. hierzu auch unsere [Anwenderhilfe\)](https://www.bea-brak.de/xwiki/bin/view/BRAK/%2300072). Zunächst einmal kann die beA-Karte natürlich einfach mit nach Hause genommen werden. Dann benötigen Sie für den heimischen PC noch ein Kartenlesegerät, das ebenfalls über die Zertifizierungsstelle der Bundesnotarkammer oder auch anderweitig bezogen werden kann. Alternativ besteht die Möglichkeit, eine zweite beA-Karte zu bestellen (s. [beA-Newsletter 14/2018\)](https://www.brak.de/zur-rechtspolitik/newsletter/bea-newsletter/2018/ausgabe-14-2018-v-16082018.news.html).

Mit diesen Möglichkeiten können im Büro wie auch in den eigenen vier Wänden sämtliche beA-Funktionen genutzt werden. Bitte denken Sie aber daran, Ihre beA-Karten stets sicher und vor fremdem Zugriff geschützt aufzubewahren.

Manche Kolleginnen und Kollegen verwenden auch ein beA-Softwarezertifikat, um auch zu Hause oder von unterwegs mit dem Laptop ihr beA abrufen zu können.

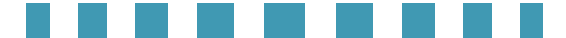

## *Mitarbeiter und beA im Homeoffice*

Für Mitarbeiterinnen Mitarbeiter Ihrer Kanzlei gibt es – wie Sie sicherlich schon wissen – beA-Mitarbeiterkarten. Die beA-Karte Mitarbeiter enthält, anders als die beA-Karte Basis oder Signatur, im Zertifikat keine SAFE-ID. Sie ist auch im Übrigen nicht personengebunden. Sie muss erst mit einem beA-Profil verbunden werden (s. [beA-Newsletter 14/2018\)](https://www.brak.de/zur-rechtspolitik/newsletter/bea-newsletter/2018/ausgabe-14-2018-v-16082018.news.html); dann müssen dem Inhaber der Mitarbeiterkarte wiederum Rechte zugewiesen werden (zur Rechtevergabe s. unsere [Anwenderhilfe\)](https://www.bea-brak.de/xwiki/bin/view/BRAK/%2300095).

Wenn Sie dann mit Ihrem Mitarbeiter vereinbaren, die beA-Mitarbeiterkarte mit nach Hause zu nehmen, kann er mit dem Kartenlesegerät und installierter Client Security auch mit dem beA arbeiten, ohne in der Kanzlei zu erscheinen.

Und unabhängig davon, ob es sich um PCs im Büro, bei Ihnen daheim oder bei Ihren Mitarbeitern zuhause handelt: Ein aktuelles Virenschutzprogramm sollte immer installiert sein (s. beA-Newsletter [8/2020\)](https://www.brak.de/zur-rechtspolitik/newsletter/bea-newsletter/2020/ausgabe-8-2020-v-07052020/).

## *Anwaltliche Vertreter – auch für Ihr beA*

Zudem sollten Sie einem anwaltlichen Vertreter Zugang zu Ihrem beA gewähren. Wird gegenüber der jeweiligen RAK ein Vertreter benannt (vgl. [§ 53 BRAO\)](https://www.gesetze-im-internet.de/brao/__53.html), so hat dieser gem. [§ 25 III RAVPV](https://www.gesetze-im-internet.de/ravpv/__25.html) lediglich Zugriff auf die Nachrichtenübersicht (s. [beA-Newsletter 1/2020\)](https://www.brak.de/zur-rechtspolitik/newsletter/bea-newsletter/2020/ausgabe-1-2020-v-09012020/). Daher empfiehlt es sich, Ihrem Vertreter auch über die Benutzerverwaltung Rechte an Ihrem beA einzuräumen, z.B. das Öffnen der einzelnen Nachrichten oder auch, falls gewünscht, das Versenden von Nachrichten.

Sie sehen, das beA hält für alle möglichen Eventualitäten Verfahrensweisen bereit, um den Kanzleibetrieb auch während der Pandemie aufrechtzuerhalten.

. . . . . . . .